<span id="page-0-0"></span>**THS** This is part of [Family API](http://ftp.osfree.org/doku/doku.php?id=en:docs:fapi) which allow to create dual-os version of program runs under OS/2 and DOS

**Note:** This is legacy API call. It is recommended to use 32-bit equivalent

2021/09/17 04:47 · prokushev · [0 Comments](http://ftp.osfree.org/doku/doku.php?id=en:templates:legacy#discussion__section) 2021/08/20 03:18 · prokushev · [0 Comments](http://ftp.osfree.org/doku/doku.php?id=en:templates:fapiint#discussion__section)

# **DosGetCollate**

This call obtains a collating sequence table (for characters hex 00H through FFH) that resides in the country information file. It is used by the [SORT](http://ftp.osfree.org/doku/doku.php?id=en:docs:fapi:sort.exe) utility to sort text according to the collating sequence.

# **Syntax**

DosGetCollate (Length, Country, MemoryBuffer, DataLength)

### **Parameters**

- Length ([USHORT\)](http://ftp.osfree.org/doku/doku.php?id=en:docs:fapi:ushort) input: Length, in bytes, of the data area (MemoryBuffer). A length value of 256 is sufficient.
- Country ([PCOUNTRYCODE\)](http://ftp.osfree.org/doku/doku.php?id=en:docs:fapi:pcountrycode) input: Address of the country information structure
- MemoryBuffer ([PCHAR\)](http://ftp.osfree.org/doku/doku.php?id=en:docs:fapi:pchar) output: Address of the collating table. This memory area is provided by the caller. The size of the area is provided by the input parameter Length. If it is too small to hold all the available information then as much information as possible is provided in the available space (in the order that the data would appear). If the amount of returned data does not fill the memory area provided by the caller, the unaltered memory is set at 0.

The buffer format for the returned information is:

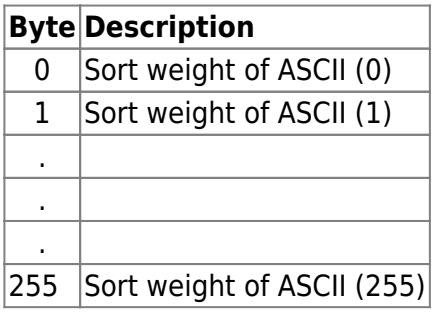

• DataLength [\(PUSHORT](http://ftp.osfree.org/doku/doku.php?id=en:docs:fapi:pushort)) - output : Address of the length, in bytes, of the collate table.

# **Returns**

rc [\(USHORT\)](http://ftp.osfree.org/doku/doku.php?id=en:docs:fapi:ushort) - return:Return code descriptions are:

- 0 NO\_ERROR
- 396 ERROR\_NLS\_NO\_COUNTRY\_FILE
- 397 ERROR\_NLS\_OPEN\_FAILED
- 398 ERROR\_NO\_COUNTRY\_OR\_CODEPAGE
- 399 ERROR\_NLS\_TABLE\_TRUNCATED

## **Remarks**

The returned country-dependent information can be for the default country and current process code page or for a specific country and code page. For more information see [DosSetCp](http://ftp.osfree.org/doku/doku.php?id=en:docs:fapi:dossetcp).

# **Bindings**

#### **C**

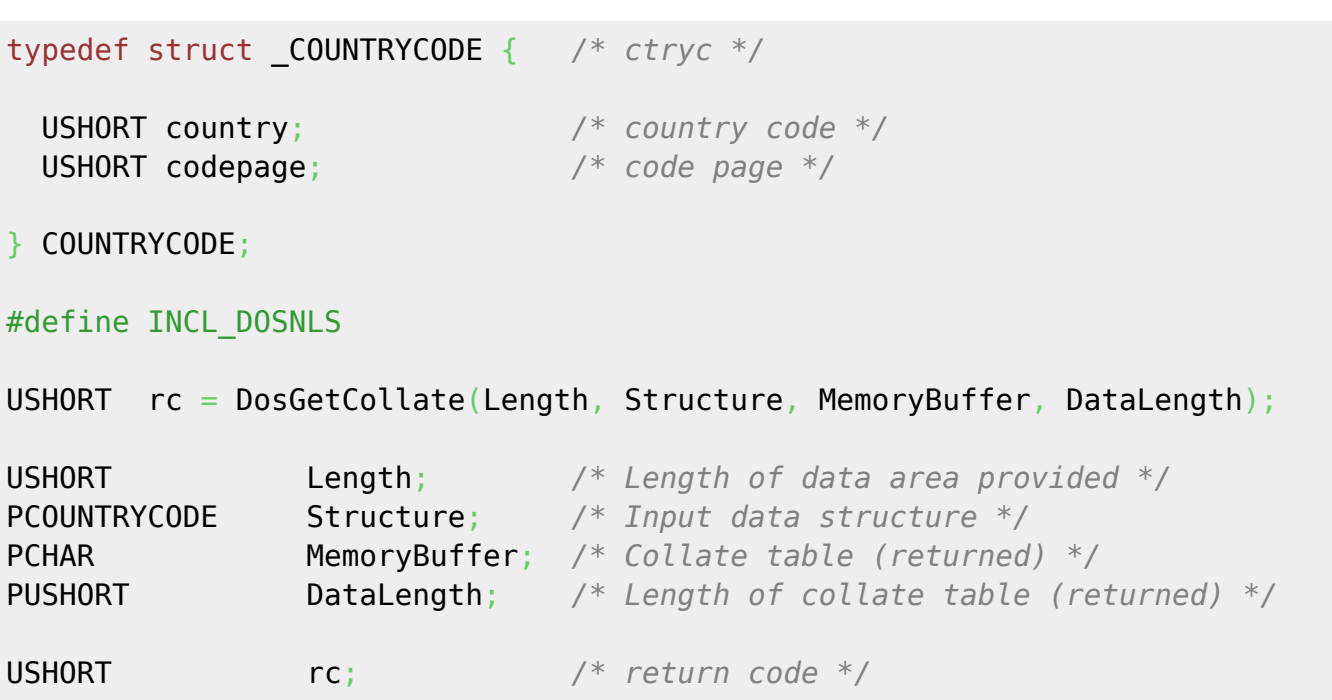

#### **MASM**

```
COUNTRYCODE struc
  ctryc_country dw ? ;country code
  ctryc_codepage dw ? ;code page
COUNTRYCODE ends
EXTRN DosGetCollate:FAR
INCL_DOSNLS EQU 1
PUSH WORD Length ;Length of data area provided
```
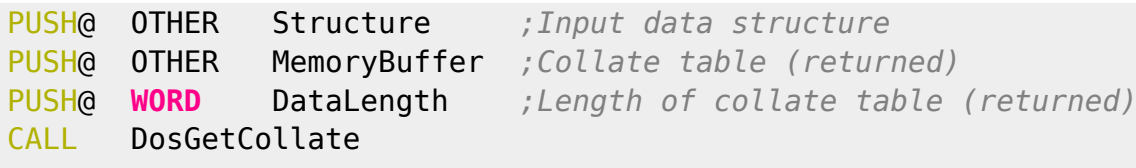

Returns **WORD**

# **Example**

This example gets a collating sequence table for codepage 850 and the current country.

```
#define INCL_DOSNLS
#define CURRENT_COUNTRY 0
#define NLS_CODEPAGE 850
COUNTRYCODE Country;
CHAR CollBuffer[256];
USHORT Length;
USHORT rc;
 Country.country = CURRENT_COUNTRY;
 Country.codepage = NLS_CODEPAGE;
 rc = DosGetCollate(sizeof(CollBuffer), /* Length of data area provided */
                   &Country, /* Input data structure */
                   CollBuffer, /* Data area to contain collate
table */
                   &Length); /* Length of table */
```
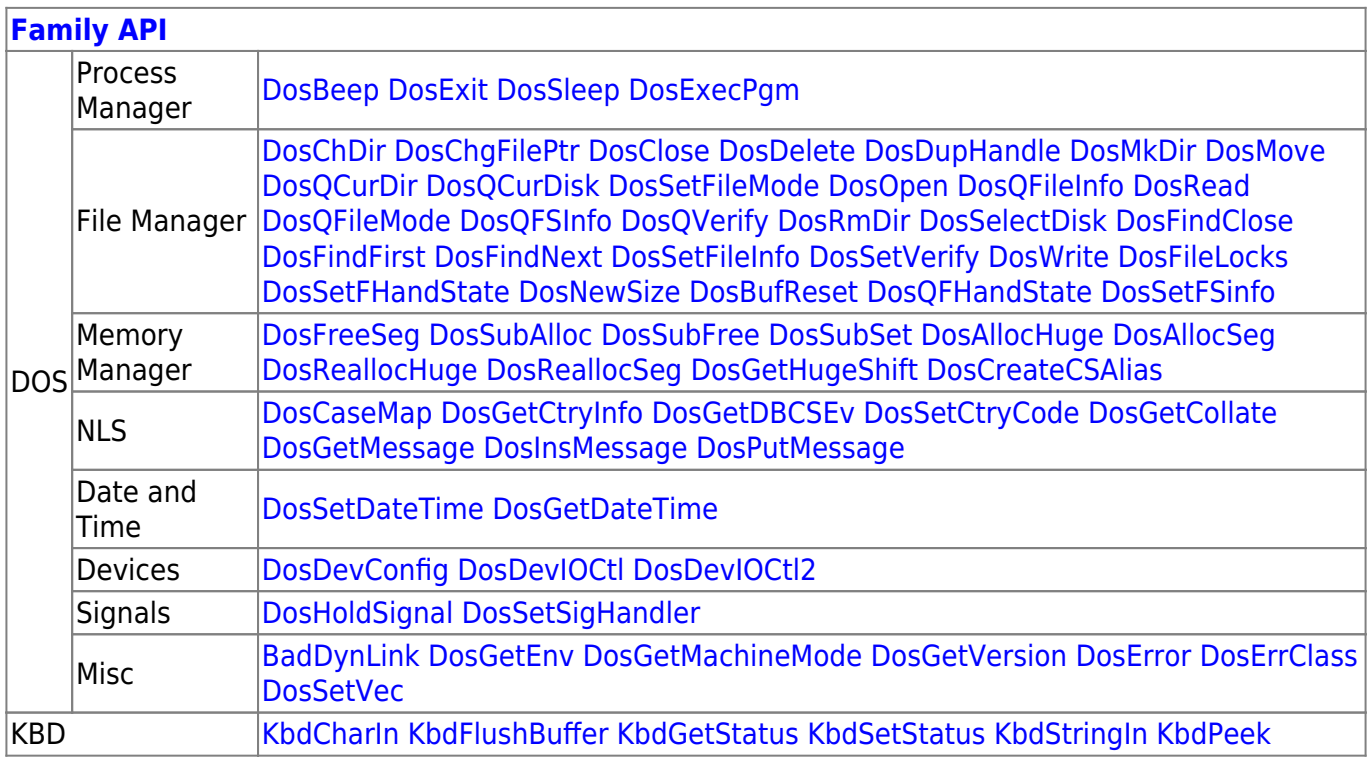

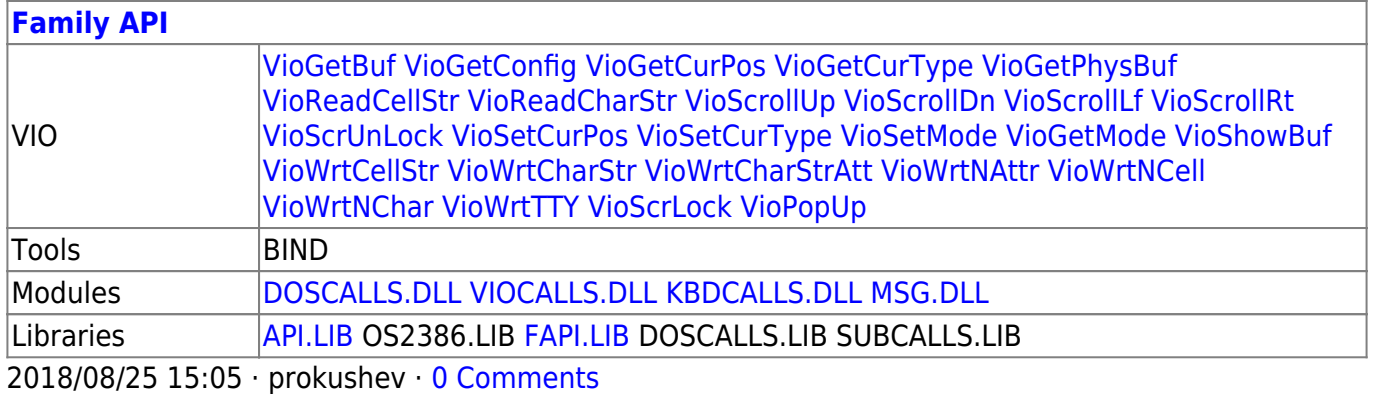

From: <http://ftp.osfree.org/doku/>- **osFree wiki**

Permanent link: **<http://ftp.osfree.org/doku/doku.php?id=en:docs:fapi:dosgetcollate>**

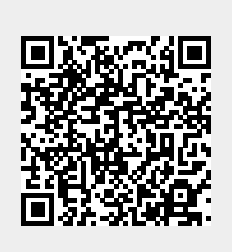

Last update: **2021/09/18 11:07**